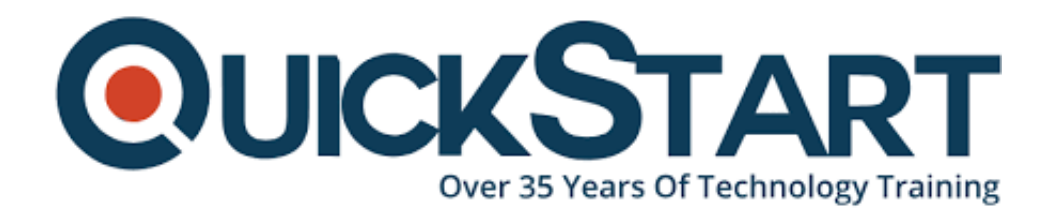

**Document Generated: 10/27/2024 Learning Style: Virtual Classroom Provider: Red Hat Difficulty: Intermediate Course Duration: 5 Days**

# **Red Hat OpenShift Developer II: Building Kubernetes Applications (DO288VT)**

# **About this course:**

## **Hands-on training to boost developer productivity powered by Red Hat OpenShift**

Red Hat OpenShift Development I: Containerizing Applications (DO288) enhances understanding of containers as a key technology for configuring and deploying applications and microservices. As the second course in the OpenShift development track, this offering will teach you how to design, build, and deploy containerized software applications to an OpenShift cluster.

Whether you're writing container-native applications or migrating existing brownfield applications, you'll learn how to boost developer productivity powered by Red Hat® OpenShift Container Platform, a containerized application platform

that allows enterprises to manage container deployments and scale their applications using Kubernetes.

This course is based on Red Hat OpenShift Container Platform 4.2.

# **Course Objective:**

- Manager and trigger application builds.
- Customize an existing source-to-image base image.
- Create an OpenShift template.
- Create health checks to monitor and improve application reliability.
- Create and deploy a Jenkins pipeline for continuous integration and continuous deployment.
- Create and deploy cloud-native application for OpenShift.

## **Audience:**

- Enterprise application developers
- Site reliability engineers

# **Prerequisite:**

- Complete the Introduction to Containers, Kubernetes, and Red Hat OpenShift course (DO180), or have equivalent knowledge
- Being a Red Hat Certified System Administrator or having earned a higher certification is helpful for navigation and usage of the command line, but is not required

# **Course Outline:**

## **Deploy and manage applications on an OpenShift cluster**

Deploy applications using various application packaging methods to an OpenShift cluster and manage their resources.

## **Design containerized applications for OpenShift**

Select a containerization method for an application and create a container to run on an OpenShift cluster.

## **Publish enterprise container images**

Create an enterprise registry and publish container images to it.

## **Manage building applications**

Describe the OpenShift build process, in addition to triggering and managing builds.

## **Customize source-to-image builds**

Customize an existing S2I base image and create a new one.

## **Create applications from OpenShift templates**

Describe the elements of a template and create a multicontainer application template.

#### **Manage application deployments**

Monitor application health and implement various deployment methods for cloudnative applications.

## **Implement CI/CD pipelines in OpenShift**

Create and deploy Jenkins pipelines to facilitate continuous integration and continuous deployment (CI/CD) with OpenShift.

## **Build cloud-native applications on OpenShift**

Create and deploy cloud-native applications on OpenShift.

# **Credly Badge:**

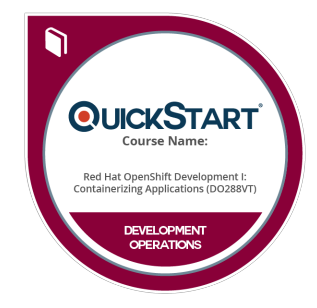

## **Display your Completion Badge And Get The Recognition You Deserve.**

Add a completion and readiness badge to your Linkedin profile, Facebook page, or Twitter account to validate your professional and technical expertise. With badges issued and validated by Credly, you can:

- Let anyone verify your completion and achievement by clicking on the badge
- Display your hard work and validate your expertise
- Display each badge's details about specific skills you developed.

Badges are issued by QuickStart and verified through Credly.

[Find Out More](https://www.quickstart.com/completion-badges) or [See List Of Badges](https://www.credly.com/organizations/quickstart/badges)